# Python Sets

myset = {"apple", "banana", "cherry"}

### Set

Sets are used to store multiple items in a single variable.

Set is one of 4 built-in data types in Python used to store collections of data, the other 3 are [List,](https://www.w3schools.com/python/python_lists.asp) [Tuple](https://www.w3schools.com/python/python_tuples.asp), and [Dictionary](https://www.w3schools.com/python/python_dictionaries.asp), all with different qualities and usage.

A set is a collection which is *unordered*, *unchangeable\**, and *unindexed*.

**\* Note**: Set *items* are unchangeable, but you can remove items and add new items.

Sets are written with curly brackets.

#### Example

Create a Set:

thisset =  ${\text{ "apple", "banana", "cherry" }}$ 

print(thisset)

**Note:** Sets are unordered, so you cannot be sure in which order the items will appear.

### Set Items

Set items are unordered, unchangeable, and do not allow duplicate values.

# Unordered

Unordered means that the items in a set do not have a defined order.

Set items can appear in a different order every time you use them, and cannot be referred to by index or key.

# Unchangeable

Set items are unchangeable, meaning that we cannot change the items after the set has been created.

Once a set is created, you cannot change its items, but you can remove items and add new items.

# Duplicates Not Allowed

Sets cannot have two items with the same value.

#### Example

Duplicate values will be ignored:

thisset = {"apple", "banana", "cherry", "apple"}

print(thisset)

# Get the Length of a Set

To determine how many items a set has, use the len() function.

#### Example

Get the number of items in a set:

thisset = {"apple", "banana", "cherry"} print(len(thisset))

## Set Items - Data Types

Set items can be of any data type:

#### Example

String, int and boolean data types:

set1 = {"apple", "banana", "cherry"}

 $set2 = \{1, 5, 7, 9, 3\}$ 

set3 = {True, False, False}

A set can contain different data types:

#### Example

A set with strings, integers and boolean values:

set1 =  $\{ "abc", 34, True, 40, "male"\}$ 

# type()

From Python's perspective, sets are defined as objects with the data type 'set':

<class 'set'>

#### Example

What is the data type of a set?

myset = {"apple", "banana", "cherry"} print(type(myset))

## The set() Constructor

It is also possible to use the set () constructor to make a set.

#### Example

Using the set() constructor to make a set:

```
thisset = set(("apple", "banana", "cherry")) # note the double
round-brackets
```

```
print(thisset)
```
# Python Collections (Arrays)

There are four collection data types in the Python programming language:

- [List](https://www.w3schools.com/python/python_lists.asp) is a collection which is ordered and changeable. Allows duplicate members.
- [Tuple](https://www.w3schools.com/python/python_tuples.asp) is a collection which is ordered and unchangeable. Allows duplicate members.
- Set is a collection which is unordered, unchangeable<sup>\*</sup>, and unindexed. No duplicate members.
- [Dictionary](https://www.w3schools.com/python/python_dictionaries.asp) is a collection which is ordered\*\* and changeable. No duplicate members.

\*Set *items* are unchangeable, but you can remove items and add new items.

\*\*As of Python version 3.7, dictionaries are *ordered*. In Python 3.6 and earlier, dictionaries are *unordered*.

When choosing a collection type, it is useful to understand the properties of that type. Choosing the right type for a particular data set could mean retention of meaning, and, it could mean an increase in efficiency or security.

# Python - Access Set Items

### Access Items

You cannot access items in a set by referring to an index or a key.

But you can loop through the set items using a  $for$  loop, or ask if a specified value is present in a set, by using the in keyword.

#### Example

Loop through the set, and print the values:

```
thisset = {"apple", "banana", "cherry"}
```

```
for x in thisset:
```
print(x)

#### Example

Check if "banana" is present in the set:

```
thisset = {\text{ "apple", "banana", "cherry" }}
```
print("banana" in thisset)

## Change Items

Once a set is created, you cannot change its items, but you can add new items.

# Python - Add Set Items

## Add Items

Once a set is created, you cannot change its items, but you can add new items.

To add one item to a set use the  $add()$  method.

#### Example

Add an item to a set, using the  $add()$  method:

```
thisset = {\text{ "apple", "banana", "cherry" } }
```
thisset.add("orange")

print(thisset)

# Add Sets

To add items from another set into the current set, use the update() method.

#### Example

Add elements from tropical into thisset:

```
thisset = {"apple", "banana", "cherry"}
tropical = {"pineapple", "mango", "papaya"}
thisset.update(tropical)
print(thisset)
```
## Add Any Iterable

The object in the  $update()$  method does not have to be a set, it can be any iterable object (tuples, lists, dictionaries etc.).

#### Example

Add elements of a list to at set: thisset = {"apple", "banana", "cherry"} mylist = ["kiwi", "orange"] thisset.update(mylist) print(thisset)

# Python - Remove Set Items

## Remove Item

To remove an item in a set, use the  $\mathsf{remove}(\mathsf{r})$ , or the  $\mathsf{ discard}(\mathsf{r})$  method.

#### Example

Remove "banana" by using the  $\text{remove}$  () method:

```
thisset = {"apple", "banana", "cherry"}
```
thisset.remove("banana")

print(thisset)

**Note:** If the item to remove does not exist, remove () will raise an error.

#### Example

Remove "banana" by using the discard() method:

```
thisset = {"apple", "banana", "cherry"}
thisset.discard("banana")
print(thisset)
```
**Note:** If the item to remove does not exist, discard() will NOT raise an error.

You can also use the  $pop()$  method to remove an item, but this method will remove the *last* item. Remember that sets are unordered, so you will not know what item that gets removed.

The return value of the  $pop()$  method is the removed item.

#### Example

Remove the last item by using the  $pop()$  method:

```
thisset = {"apple", "banana", "cherry"}
```

```
x = \text{thisset.pop}()
```
print(x)

print(thisset)

**Note:** Sets are *unordered*, so when using the pop() method, you do not know which item that gets removed.

#### Example

The clear() method empties the set:

```
thisset = {\text{ "apple", "bannana", "cherry" } }
```

```
thisset.clear()
```

```
print(thisset)
```
### Example

The del keyword will delete the set completely:

```
thisset = {"apple", "banana", "cherry"}
del thisset
print(thisset)
```
# Python - Loop Sets

# Loop Items

You can loop through the set items by using a  $for$  loop:

### Example

Loop through the set, and print the values:

```
thisset = {"apple", "banana", "cherry"}
```

```
for x in thisset:
```
print(x)

# Python - Join Sets

# Join Two Sets

There are several ways to join two or more sets in Python.

You can use the union() method that returns a new set containing all items from both sets, or the  $update()$  method that inserts all the items from one set into another:

### Example

The union() method returns a new set with all items from both sets:

```
set1 = \{ "a", "b", "c" \}set2 = \{1, 2, 3\}set3 = set1.union(set2)
print(set3)
```
#### Example

The update() method inserts the items in set2 into set1:

```
set1 = \{ "a", "b", "c" \}set2 = \{1, 2, 3\}set1.update(set2)
print(set1)
```
**Note:** Both union() and update() will exclude any duplicate items

# Keep ONLY the Duplicates

The intersection update() method will keep only the items that are present in both sets.

#### Example

Keep the items that exist in both set  $x$ , and set  $y$ :

```
x = {"apple", "banana", "cherry"}
y = {"google", "microsoft", "apple"}
x.intersection_update(y)
print(x)
```
The intersection() method will return a *new* set, that only contains the items that are present in both sets.

#### Example

Return a set that contains the items that exist in both set  $x$ , and set  $y$ :

```
x = {"apple", "banana", "cherry"}
y = {"google", "microsoft", "apple"}
z = x. intersection (y)
print(z)
```
# Keep All, But NOT the Duplicates

The symmetric difference update() method will keep only the elements that are NOT present in both sets.

#### Example

Keep the items that are not present in both sets:

```
x = \{ "apple", "banana", "cherry" } \}y = {"google", "microsoft", "apple"}
x.symmetric_difference_update(y)
print(x)
```
The symmetric difference() method will return a new set, that contains only the elements that are NOT present in both sets.

#### Example

Return a set that contains all items from both sets, except items that are present in both:

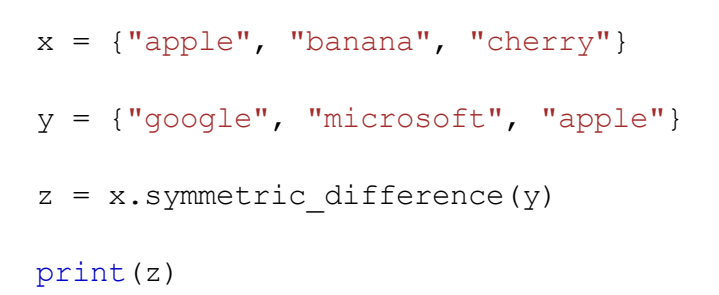

# Python - Set Methods

❮ [Previous](https://www.w3schools.com/python/python_sets_join.asp)[Next](https://www.w3schools.com/python/python_sets_exercises.asp) ❯

### Set Methods

Python has a set of built-in methods that you can use on sets.

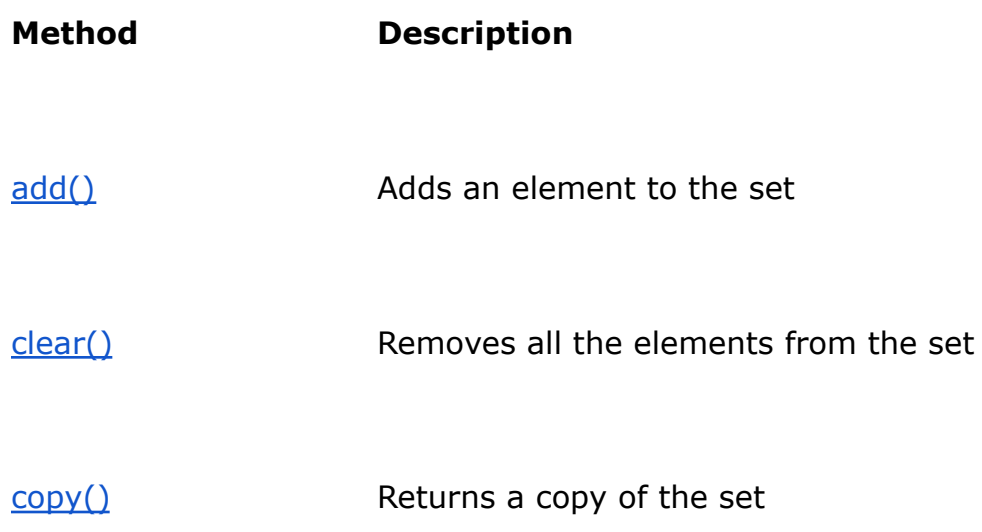

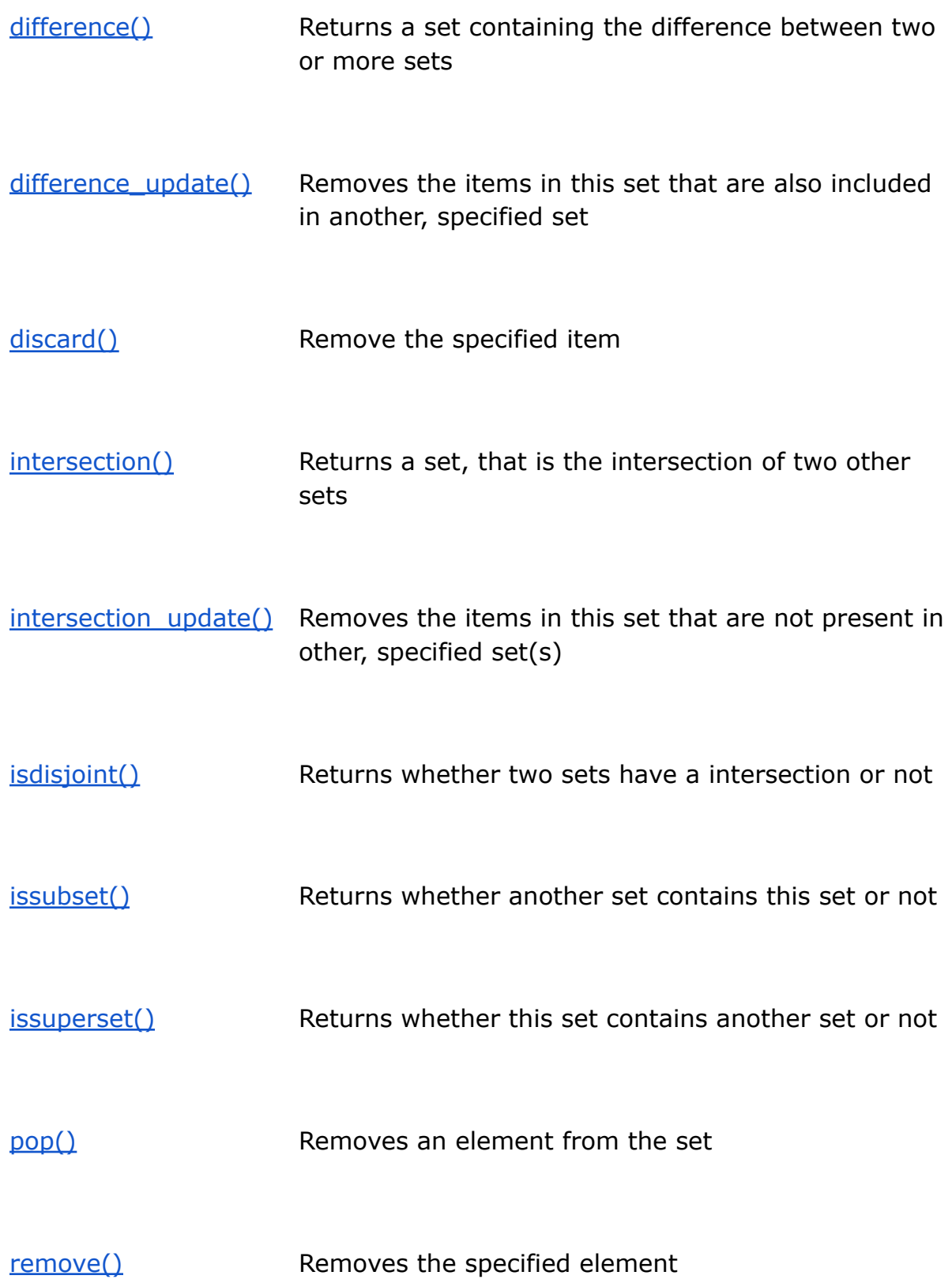

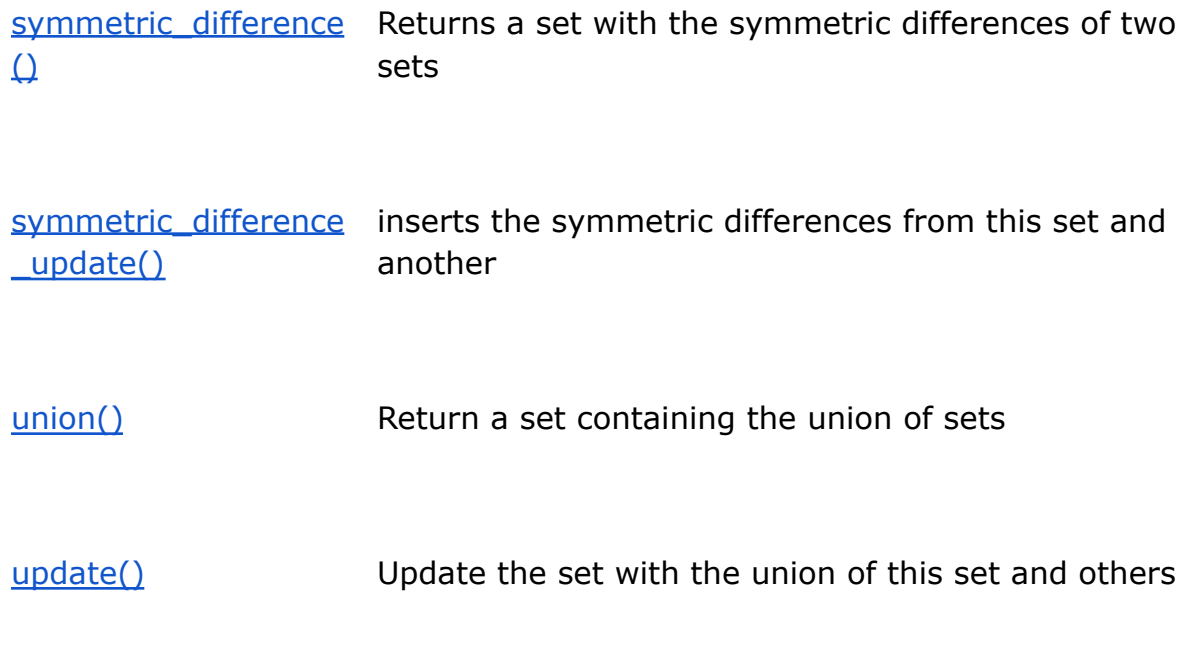